Ruultium No 5

3աստատված է 3այաստանի 3անրապետության hանրային ծառայությունները կարգավորող hանձնաժողովի 2008 թ մարտի 28-ի № 140U որոշմամբ

## Sեղեկատվություն ստացված գրավոր հարցադրումների, բողոքների բնույթի և դրանց արձագանքման Ϊ...<br>ψερωτερίως

## «Յայջըմուղկոյուղի» ΦԲԸ

ընկերություն

Եռամսյակ երրորդ2009թ.

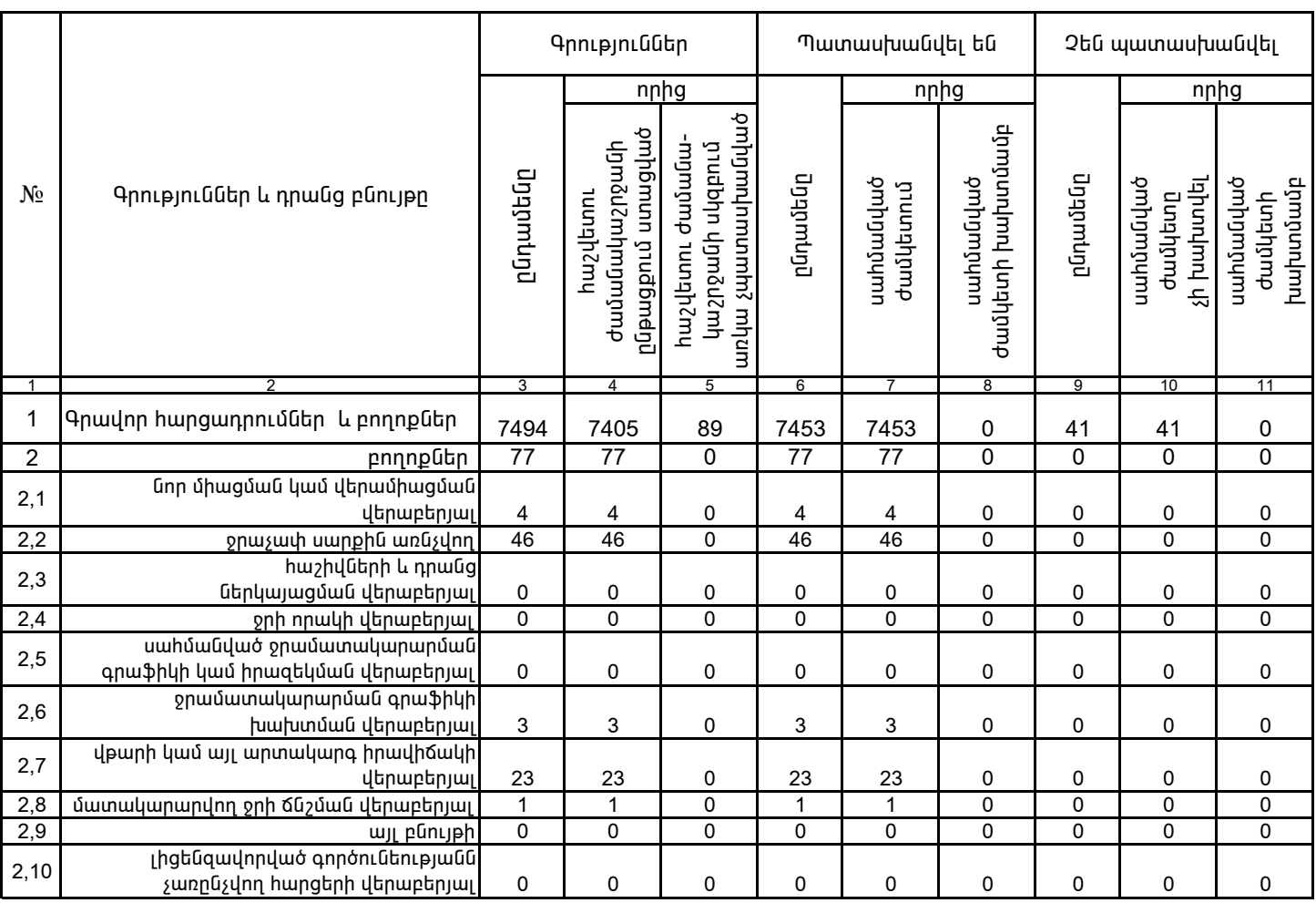

1. Տեղեկատվությունը ներկայացվում է յուրաքանչյուր եռամսյակի համար` մինչև հաշվետու եռամսյակին հաջորդող ամսվա 25 -ը։

2. Տեղեկատվությունը ներկայացվում է նաև էլեկտրոնային տարբերակով՝Microsoft Excel ծրագրով։

Շահագործման տնօրեն

Դ. Գրիգորյան

/wGnLGp, wqqwGnLGp/